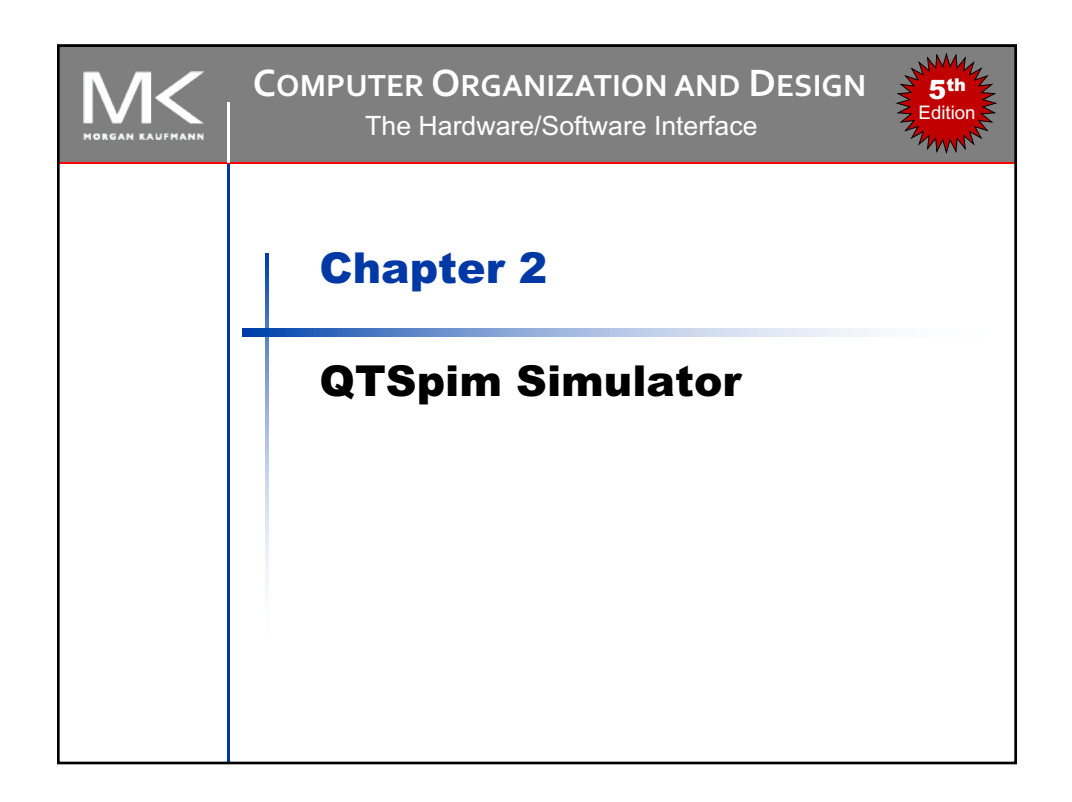

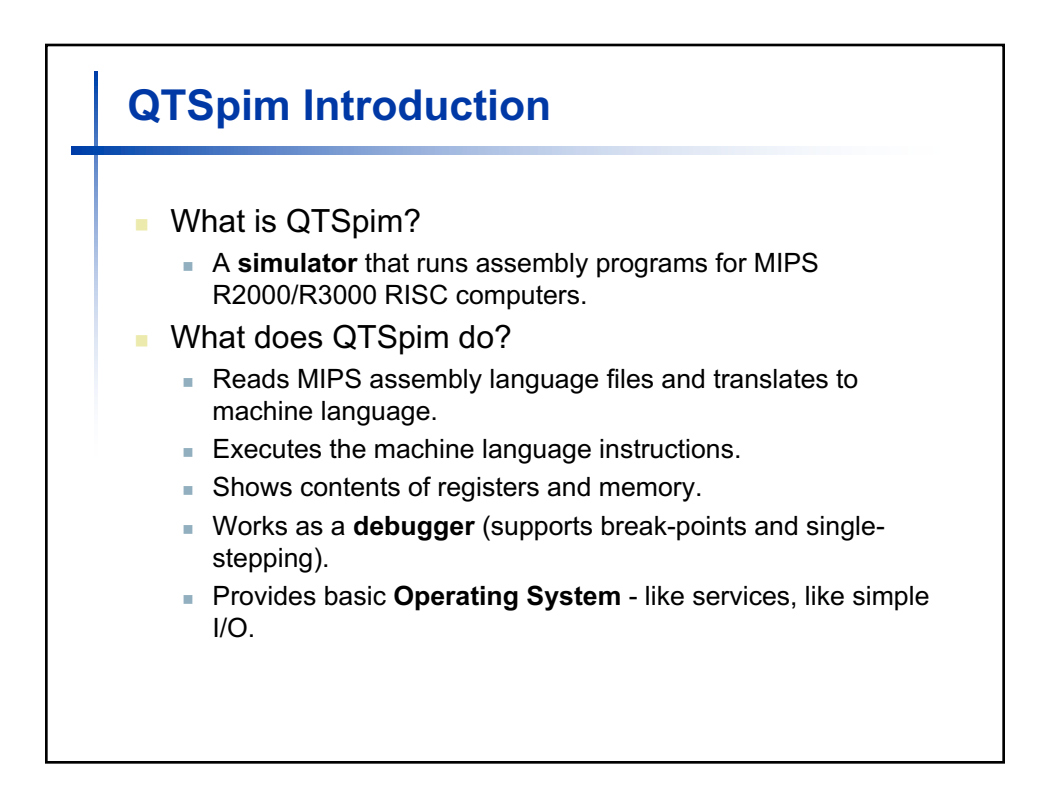

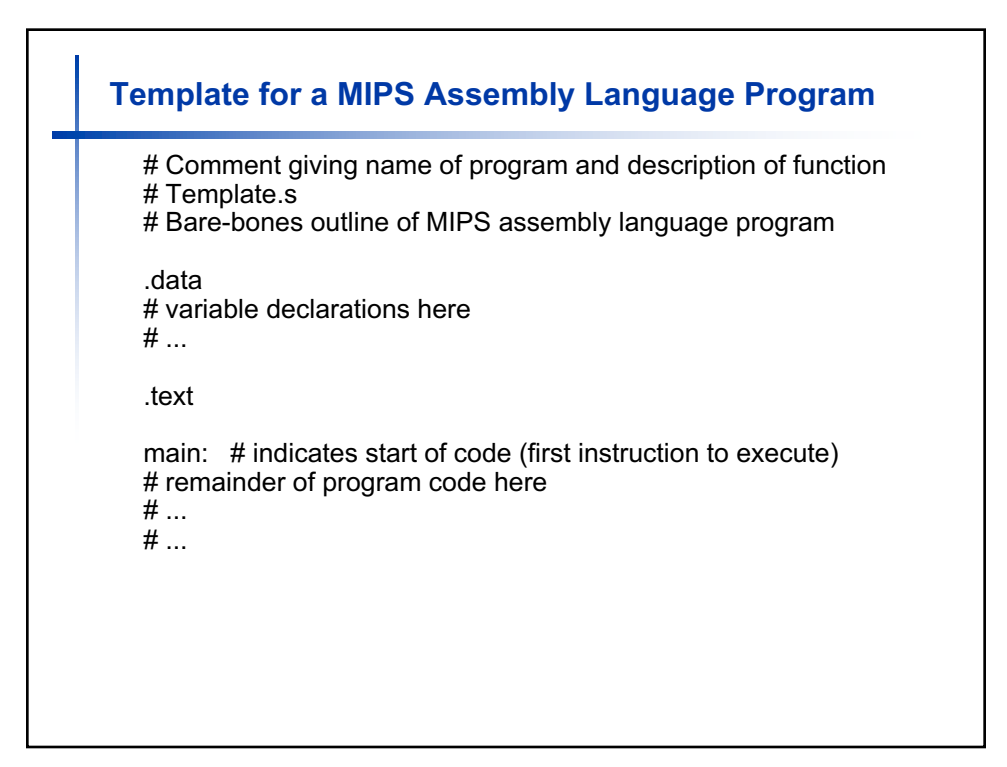

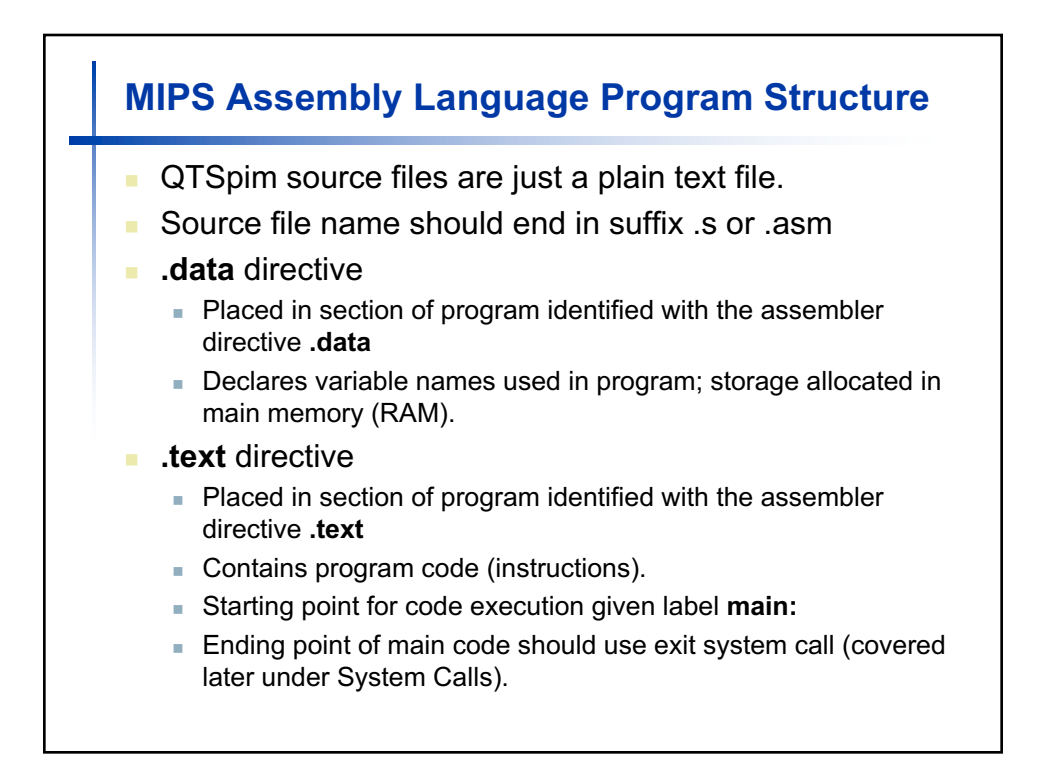

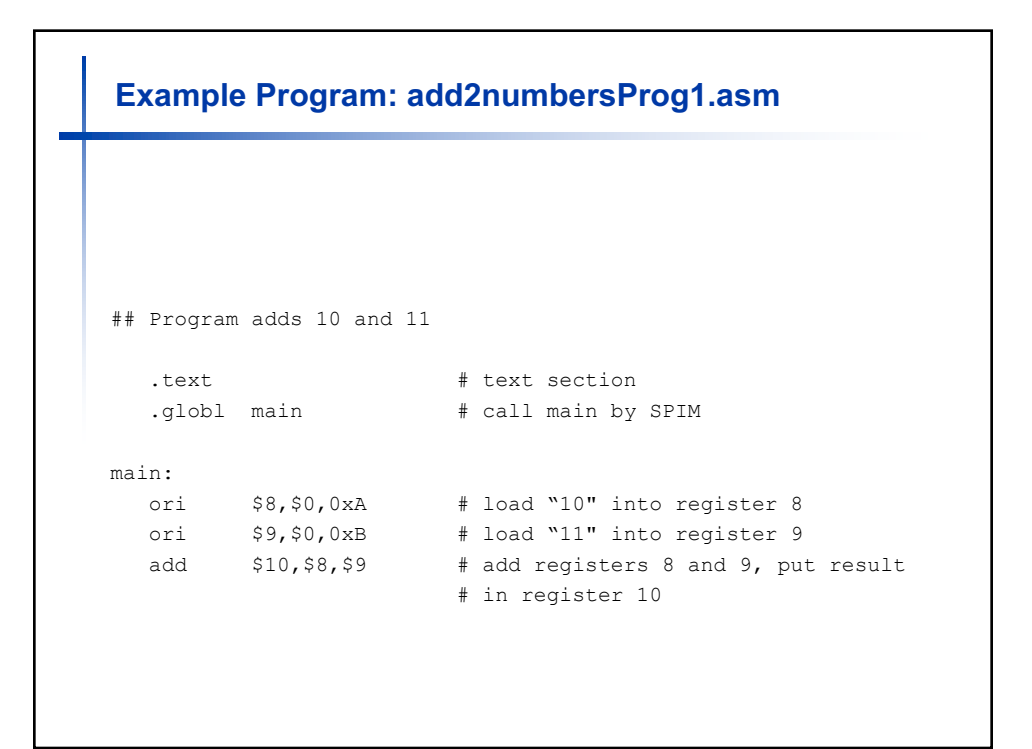

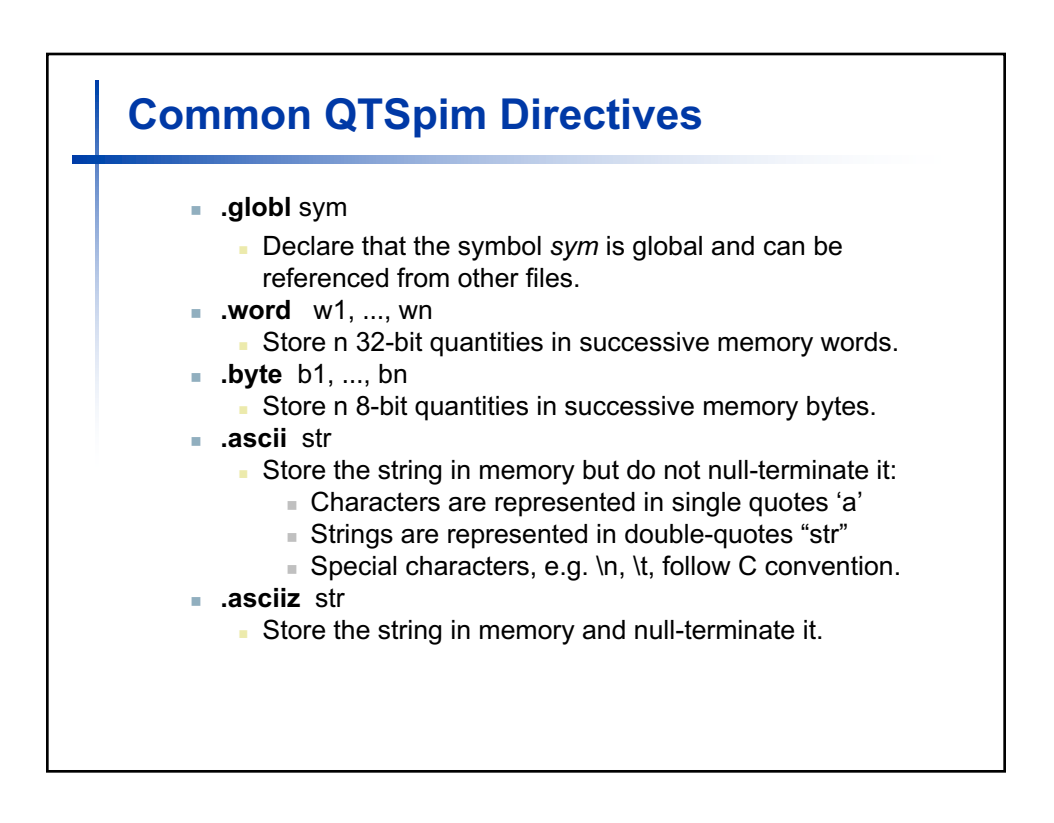

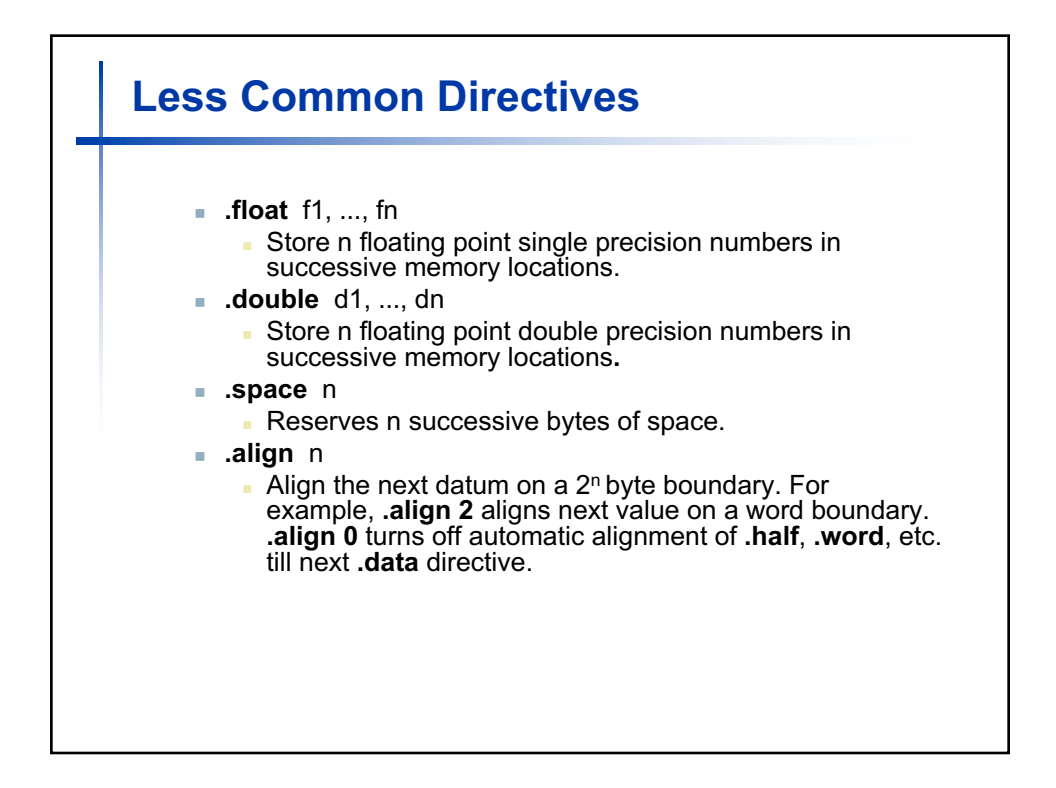

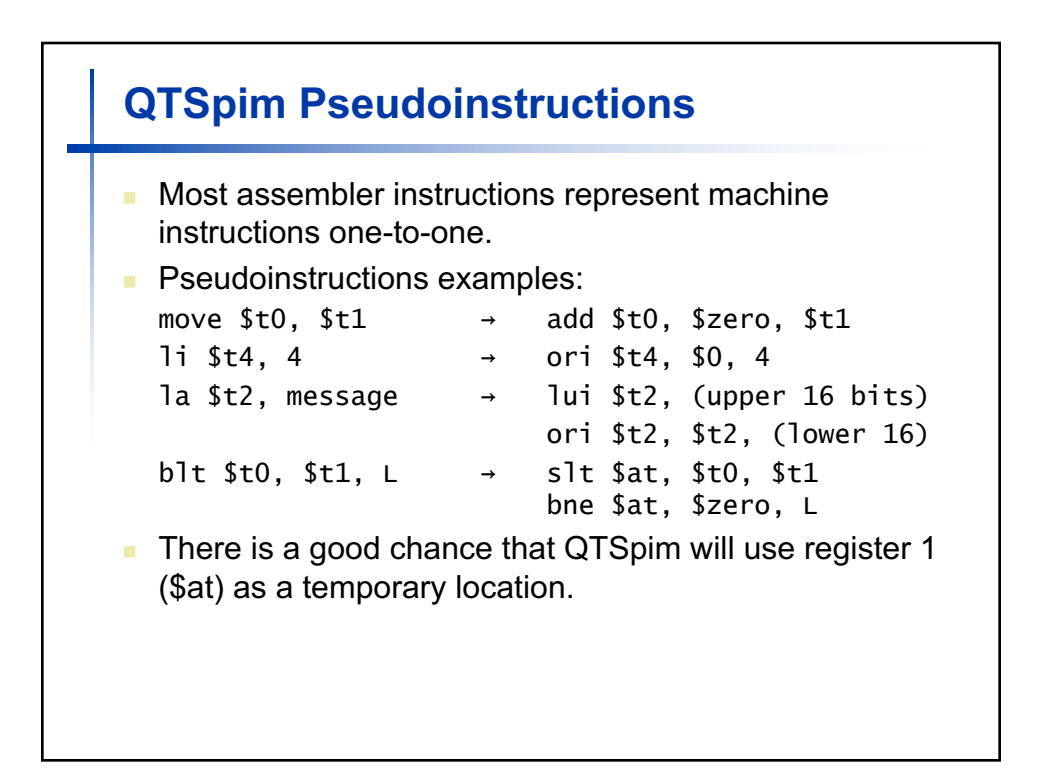

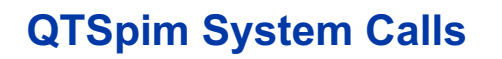

- **n** System Calls (syscall)
	- **p** Operating systems-like services.
- **n** Method
	- Load system call code into register \$v0 (see following table for codes).
	- Load arguments into registers \$a0, ..., \$a3
	- <sup>n</sup> Call system with SPIM instruction **syscall**
	- After call, return value is in register \$v0, or \$f0 for floating point results.

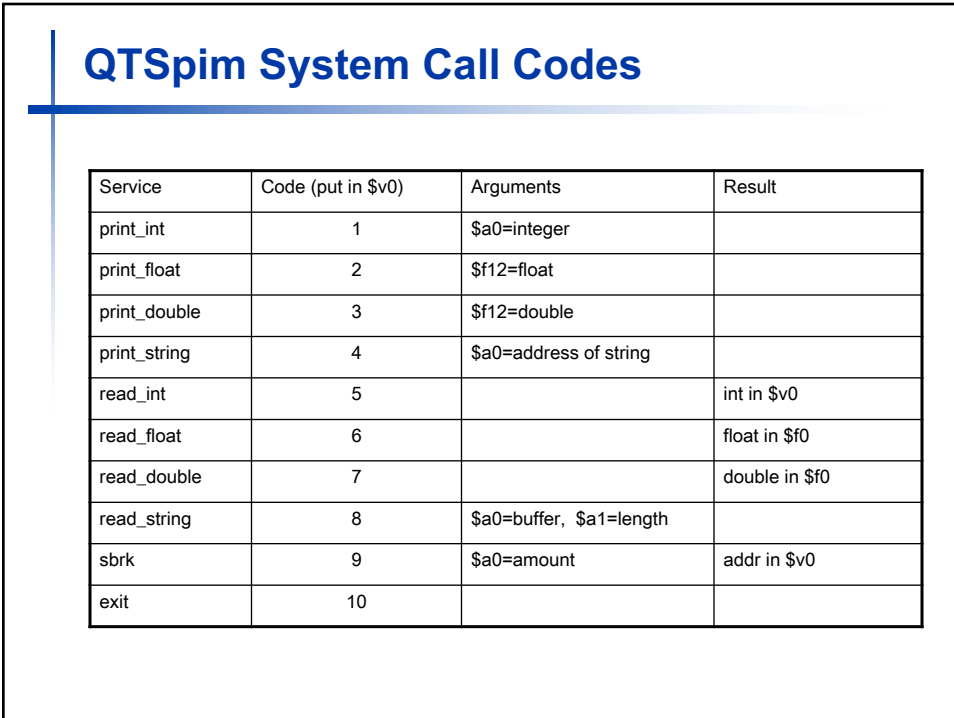

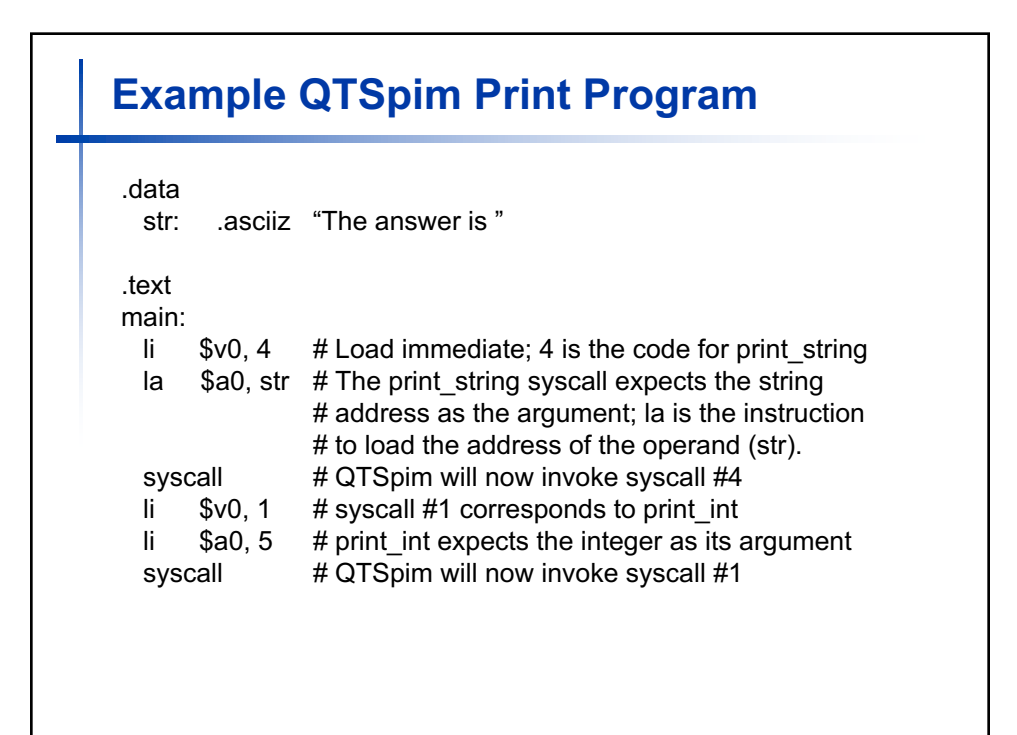

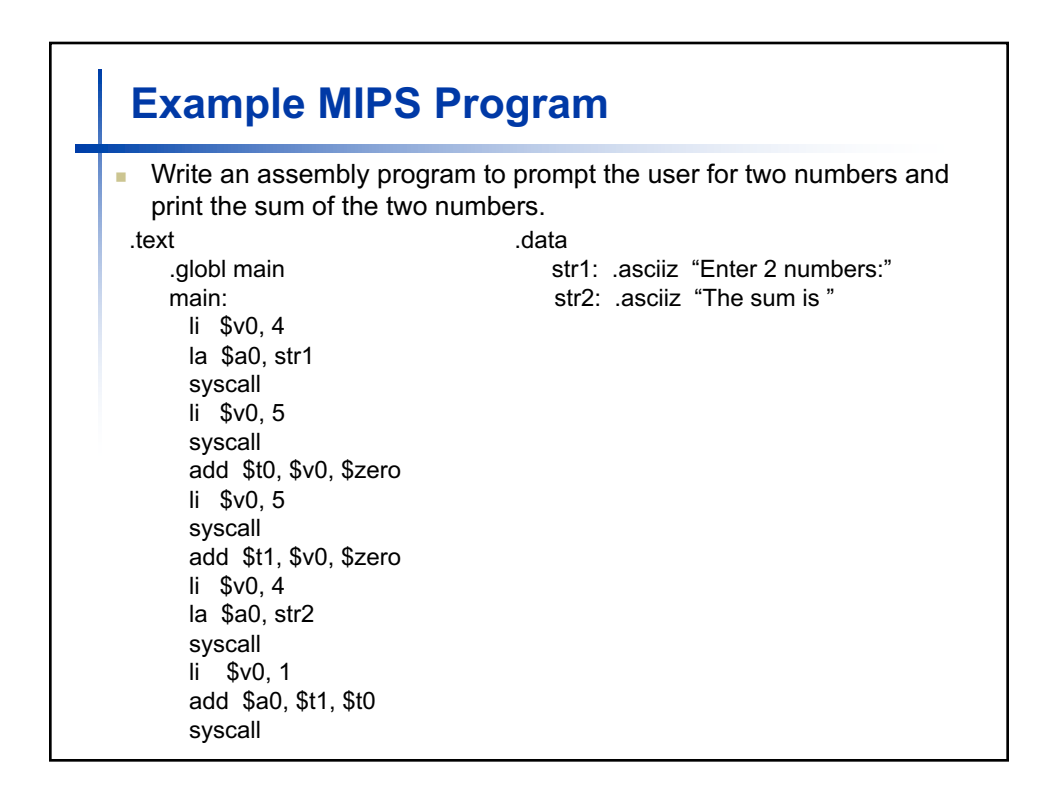

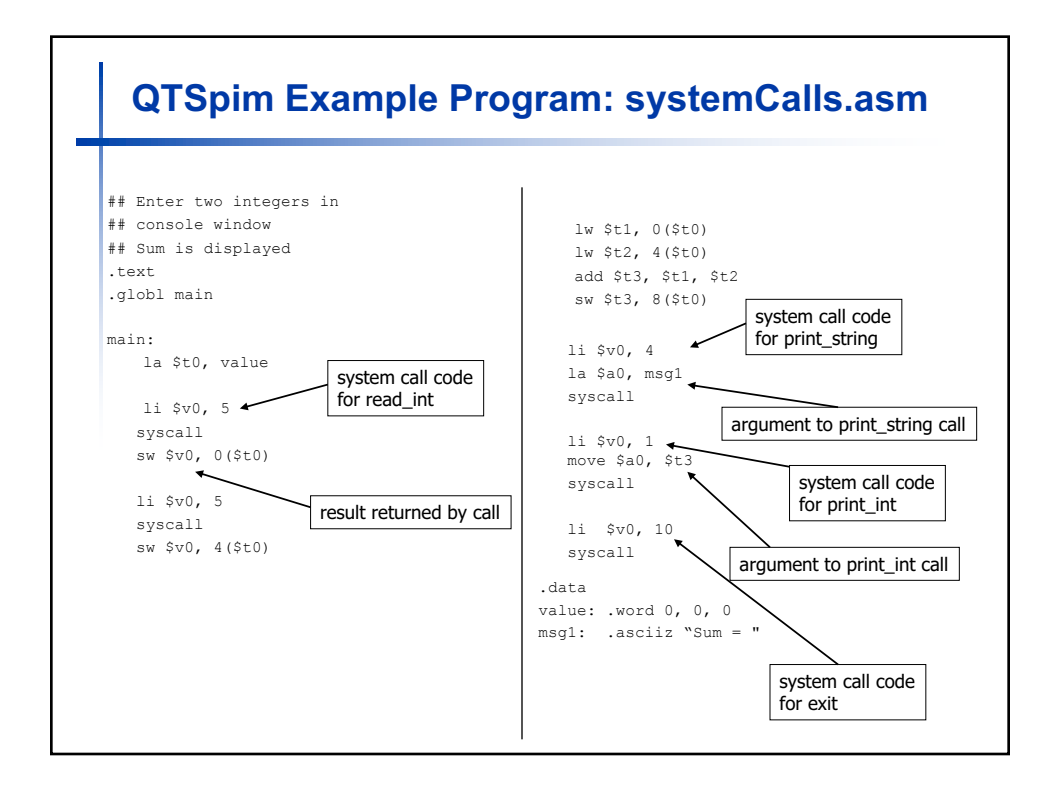

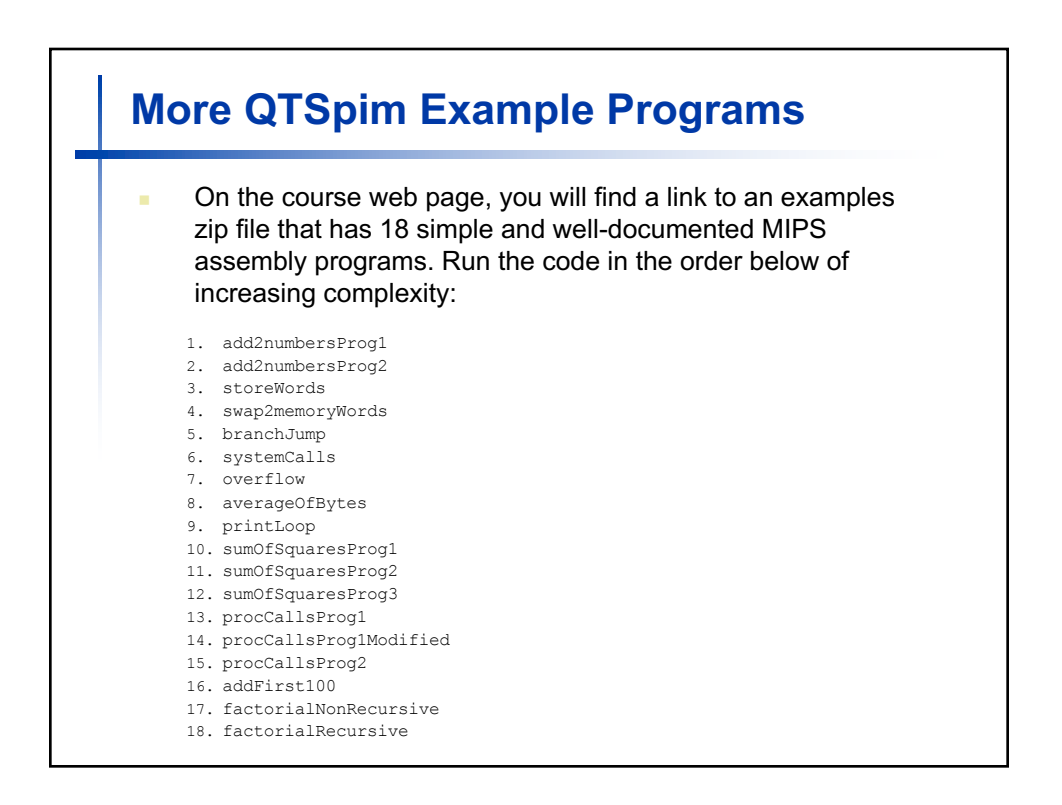

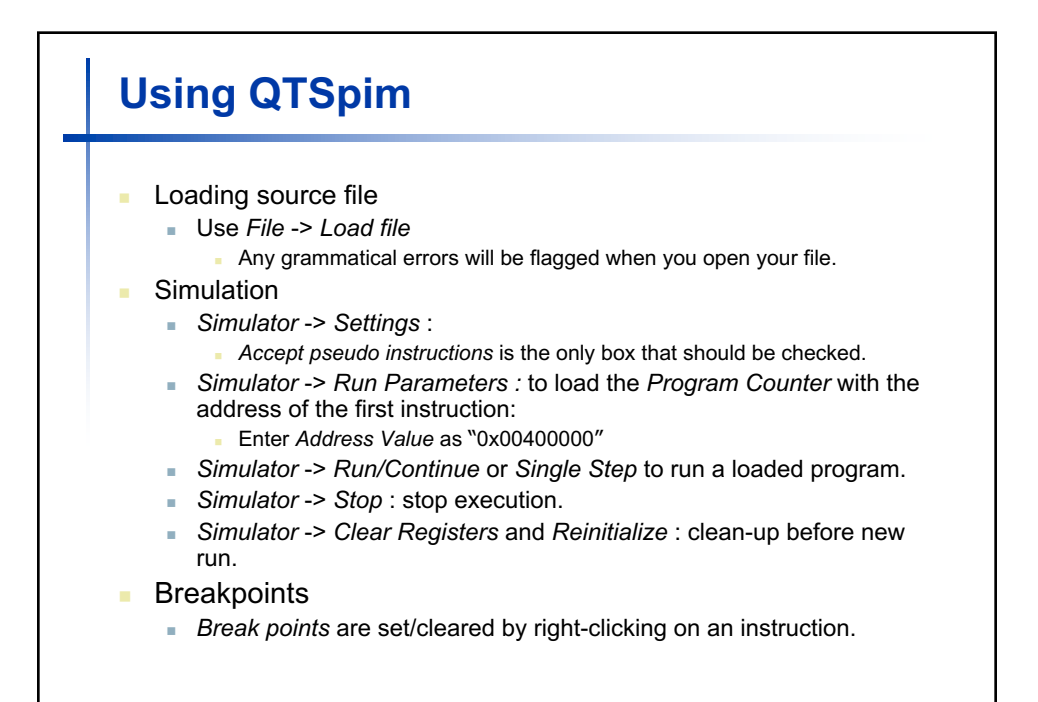

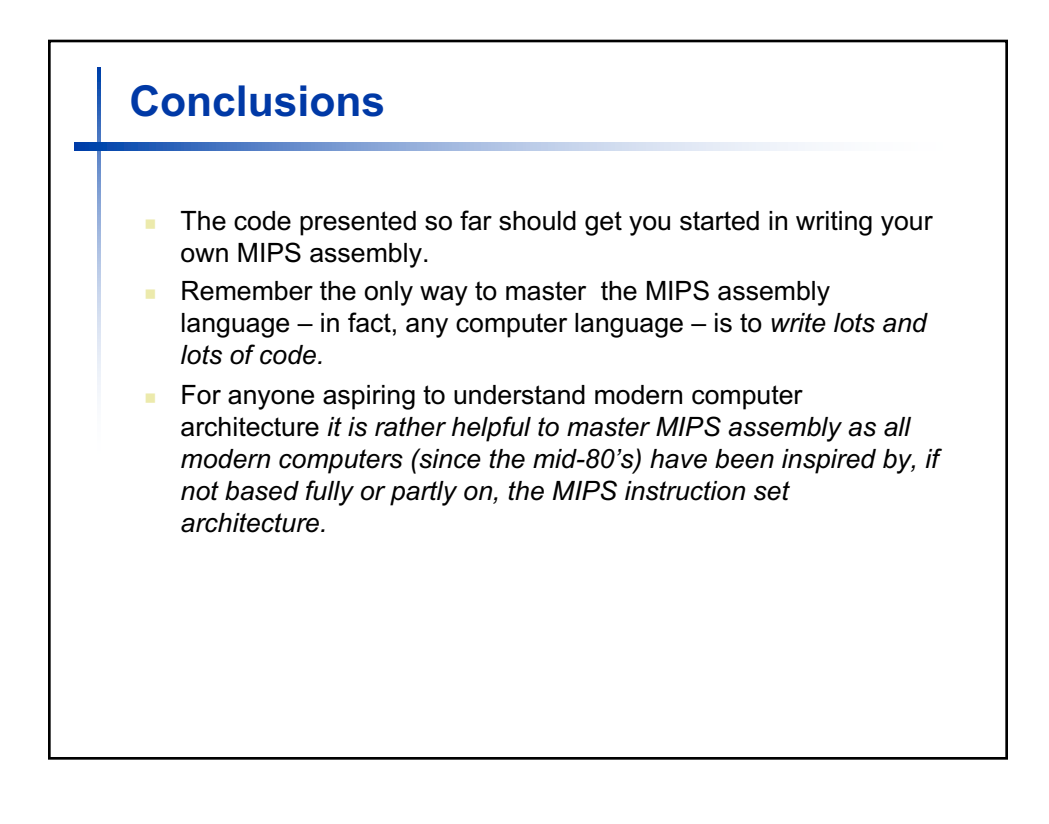